# Tutorial on Evolutionary Multiobjective Optimization GECCO 2008

#### **Eckart Zitzler, Kalyanmoy Deb**

Computer Engineering (TIK), ETH Zurich, Switzerland

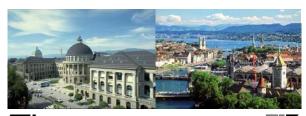

Eidgenössische Technische Hochschule Zürich Swiss Federal Institute of Technology Zurich

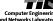

©ECCATAZEZIZE INTRODUCTORY Example: The Knapsack Problem

\*\*GECCO 2008

\*\*Tutorial on EMO

\*\*Weight = 750g profit = 5

| weight = 1500g profit = 7

| weight = 300g profit = 7

| weight = 1000g profit = 3

| weight = 300g profit = 3

#### Single objective:

choose subset that • maximizes overall profit

w.r.t. a weight limit

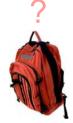

#### Multiobjective:

choose subset that • maximizes overall profit

minimizes overall weight

# OEckart Zitzler ETH Zürich The Search Space GECCO 2 Tutorial on E

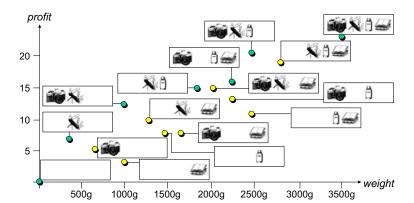

Copyright is held by the author/owner(s). GECCO'08, July 12-16, 2008, Atlanta, Georgia, USA. ACM 978-1-60558-131-6/08/07.

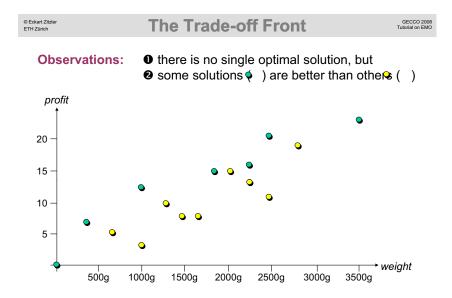

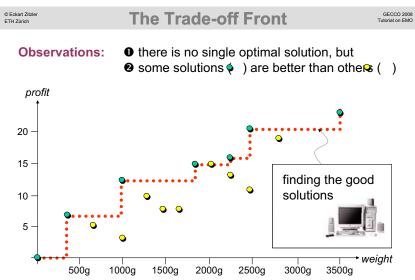

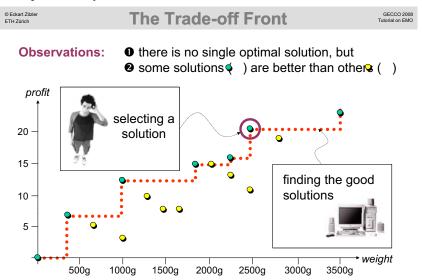

# OECKOAT Zitzler Decision Making: Selecting a Solution GECCO 2008 Tutorial on EMD

Approaches: • profit more important than cost (ranking)

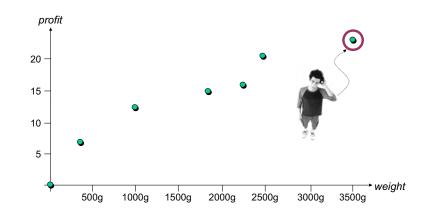

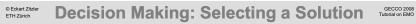

Approaches: • profit more important than cost (ranking)

• weight must not exceed 2400g (constraint)

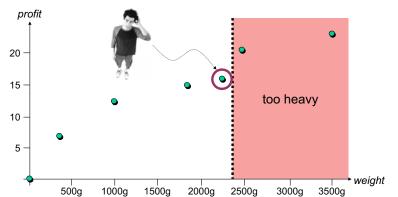

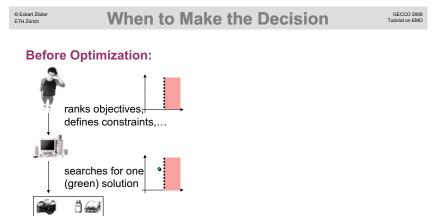

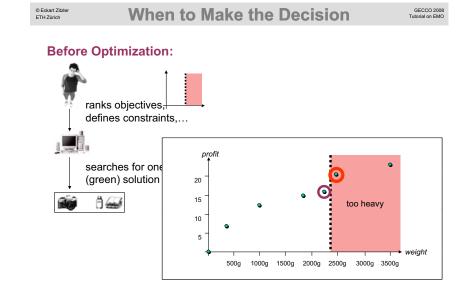

• Eckarl Zitzler ETH Zürich When to Make the Decision GECCO 2008 Tutcrail on EMO

#### **Before Optimization:**

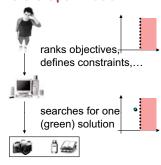

#### **After Optimization:**

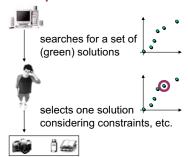

□ decision making often easier
 □ EAs well suited

© Eckart Zitzler GECCO 2008
ETH Zürich Outline GECCO 2008
Tutorial on EMO

- 1. Introduction: Why multiple objectives make a difference
- 2. Basic Principles: Terms one needs to know
- Algorithm Design: Do it yourself
- 4. Performance Assessment: How to compare algorithms
- 5. Applications Domains: Where EMO is useful
- 6. Further Information: What else

© Eckart Zitzler ETH Zürich

# **Optimization Problem: Definition**

GECCO 2008 Tutorial on EMO

A general optimization problem is given by a quadruple (X, Z, f, rel) where

- X denotes the decision space containing the elements among which the best is sought; elements of X are called decision vectors or simply solutions;
- Z denotes the objective space, the space within which the decision vectors are evaluated and compared to each other; elements of Z are denoted as objective vectors;
- f represents a function f: X → Z that assigns each decision vector a corresponding objective vector; f is usually neither injective nor surjective;
- rel is a binary relation over Z, i.e., rel ⊆ Z × Z, which represents a partial order over Z.

© Eckart Zitzler ETH Zürich

# **Objective Functions**

GECCO 2008

- Usually, f consists of one or several functions f₁, ..., fn that assign each solution a real number. Such a function f; X → ℜ is called an objective function, and examples are cost, size, execution time, etc.
- In the case of a single objective function (n=1), the problem is denoted as a single-objective optimization problem; a multiobjective optimization problem involves several (n ≥ 2) objective functions:

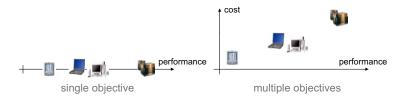

© Eckart Zitzle ETH Zürich

#### **Comparing Objective Vectors**

GECCO 2008 Tutorial on EMO

The pair (Z, rel) forms a partially ordered set, i.e., for any two objective vectors  $a, b \in Z$  there can be four situations:

- a and b are equal: a rel b and b rel a
- a is better than b: a rel b and not (b rel a)
- a is worse than b: not (a rel b) and b rel a
- a and b are incomparable: neither a rel b nor b rel a

**Example:**  $Z = \mathcal{H}^2$ ,  $(a_1, a_2)$  rel  $(b_1, b_2)$  :  $\Rightarrow a_1 \le b_1 \land a_2 \le b_2$  incomparable worse better incomparable

Often, (Z, rel) is a totally ordered set, i.e., for all  $a, b \in Z$  either a rel b or b rel a or both holds (no incomparable elements).

© Eckart Zitzler ETH Zürich

#### **Preference Structures**

GECCO 2008 Tutorial on EMO

 The function f together with the partially ordered set (Z, rel) defines a preference structure on the decision space X that reflects which solutions the decision maker / user prefers to other solutions:

 $x_1$  prefrel  $x_2$ :  $\Leftrightarrow$   $f(x_1)$  rel  $f(x_2)$ 

- One says:
  - Two solutions  $x_1$ ,  $x_2$  are equal iff  $x_1 = x_2$ ;
  - A solution x₁ is indifferent to a solution x₂ iff x₁ prefrel x₂ and x₂ prefrel x₁ and x₁ ≠ x₂;
  - A solution  $x_1$  is preferred to a solution  $x_2$  iff  $x_1$  prefrel  $x_2$ ;
  - A solution x<sub>1</sub> is strictly preferred to a solution x<sub>2</sub> iff x<sub>1</sub> prefrel x<sub>2</sub> and not (x<sub>2</sub> prefrel x<sub>1</sub>);
  - A solution x<sub>1</sub> is incomparable to a solution x<sub>2</sub> iff neither x<sub>1</sub>
    prefrel x<sub>2</sub> nor x<sub>2</sub> prefrel x<sub>1</sub>.

© Eckart Zitzler

# **The Notion of Optimality**

GECCO 2008 Tutorial on EMO Pareto Dominance

GECCO 2008 Tutorial on EMO

- A solution x ∈ X is called optimal with respect to a set S ⊆ X iff no solution x' ∈ S is strictly preferred to x, i.e., for all x' ∈ S: x' prefrel x ⇒ x prefrel x'.
- In other words, f(x) is a minimal element of f(S) regarding the partially ordered set (Z, rel).

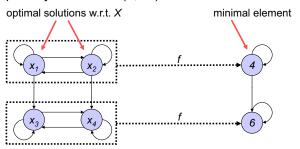

#### **Assumption:**

© Eckart Zitzler

- *n* objective functions  $f_i: X \to \mathcal{R}$  where  $Z = \mathcal{R}^n$
- · all objectives are to be maximized

#### Usually considered relation: weak Pareto dominance

- optimization problem:  $(X, \mathcal{H}^n, (f_1, ..., f_n), \succeq)$
- weak Pareto dominance:

$$x_1 \succeq x_2 : \Leftrightarrow \forall 1 \leq i \leq n : f_i(x_1) \geq f_i(x_2)$$

Pareto dominance: strict version of weak Pareto dominance

$$x_1 \succ x_2 : \Leftrightarrow x_1 \succeq x_2 \land x_2 \not\succeq x_1$$

© Eckart Zitzler ETH Zürich

#### **Illustration of Pareto Optimality**

GECCO 2008

Maximize  $(y_1, y_2, ..., y_k) = f(x_1, x_2, ..., x_n)$ 

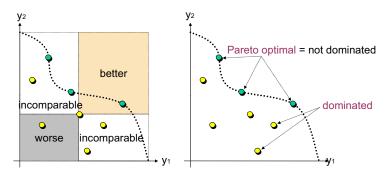

Pareto(-optimal) set = set of all Pareto-optimal solutions

© Eckart Zitzler ETH Zürich

# **Decision and Objective Space**

GECCO 2008

- Pareto set non-optimal decision vector
- Pareto front
- non-optimal objective vector

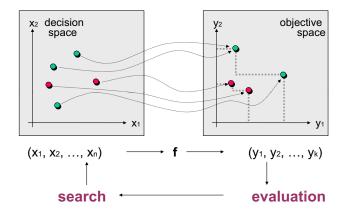

© Eckart Zitzler

© Eckart Zitzle

# **Pareto Set Approximations**

GECCO 2008 Tutorial on EMO

What Is the Optimization Goal?

GECCO 2008 Tutorial on EMO

Pareto set approximation (algorithm outcome) = set of incomparable solutions

- performance
- A is better than B
  - = not worse in all objectives and sets not equal
- C dominates D
  - = better in at least one objective
- A strictly dominates C
  - = better in all objectives
- **B** is incomparable to **C** = neither set weakly better

- Find all Pareto-optimal solutions?
  - ▶ Impossible in continuous search spaces
  - ▶ How should the decision maker handle 10000 solutions?
- Find a representative subset of the Pareto set?
  - Many problems are NP-hard
  - What does representative actually mean?
- Find a good approximation of the Pareto set?
  - What is a good approximation?
  - How to formalize intuitive understanding:
    - O close to the Pareto front
    - well distributed

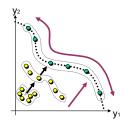

# OECKARI Zift Problem Transformations and Set Problem GECCO 2008

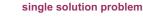

#### set problem

search space

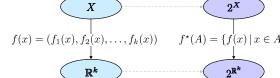

objective space

set

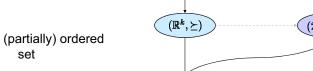

 $f^{\star}(A) = \{ f(x) \mid x \in A \}$ 

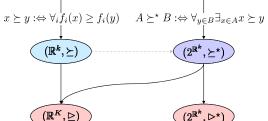

© Eckart Zitzler ETH Zürich

#### **Preference Information**

GECCO 2008 Tutorial on EMO

Preference information (here) = any additional information that refines the dominance relation on approximation sets (partial order → total order)

#### **Example:**

optimization goal

maximize size S of dominated objective space

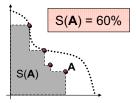

Note: every algorithm implicitly or explicitly makes assumptions about the decision maker's preferences (limited memory, selection)

GECCO 2008 © Eckart Zitzler **Outline** 

1. Introduction: Why multiple objectives make a difference

Basic Principles: Terms one needs to know

3. Algorithm Design: Do it yourself

**Performance Assessment:** How to compare algorithms

**Applications Domains:** Where EMO is useful

Further Information: What else

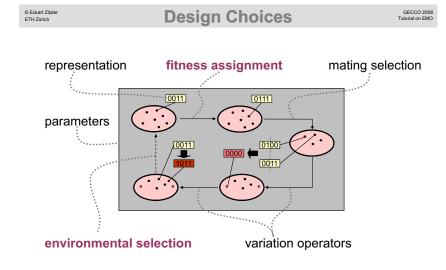

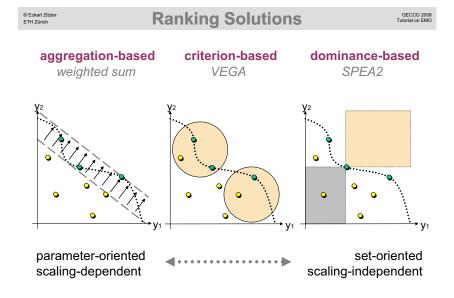

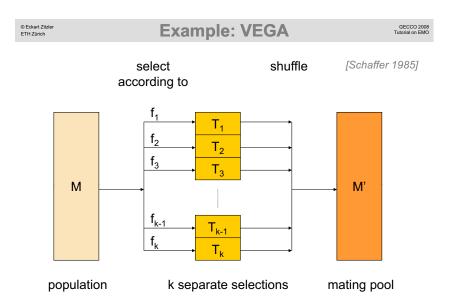

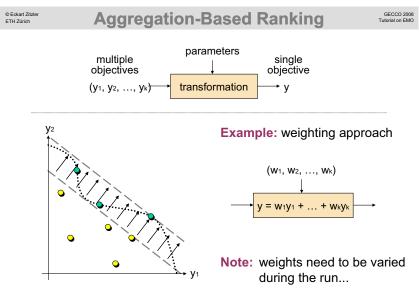

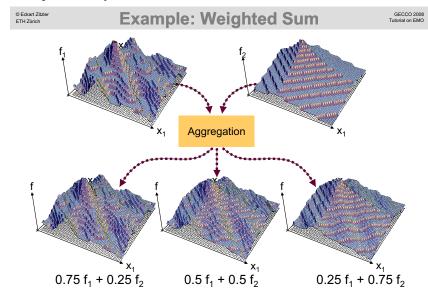

© Eckart Zitzler ETH Zürich **Example: Multistart Constraint Method** 

GECCO 2008

#### **Underlying concept:**

- · Convert all objectives except of one into constraints
- Adaptively vary constraints

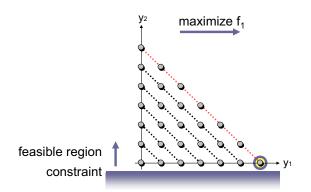

© Eckart Zitzler ETH Zürich

**Example: Multistart Constraint Method** 

GECCO 200

#### **Underlying concept:**

- · Convert all objectives except of one into constraints
- · Adaptively vary constraints

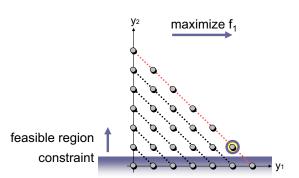

© Eckart Zitzler **Example: Multistart Constraint Method**  GECCO 2008 Tutorial on EMO

© Eckart Zitzler Example: Multistart Constraint Method (Cont'd) GECCO 2008
THE Zürich Tutorial on EMO

#### **Underlying concept:**

- · Convert all objectives except of one into constraints
- Adaptively vary constraints

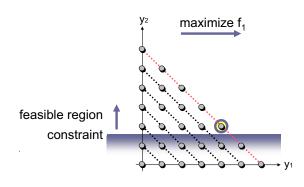

Extension to n objectives: ECEA [Laumanns et al. 2006]

- f<sub>1</sub> is the objective to optimize
- The boxes are defined by constraints on f<sub>2</sub> and f<sub>3</sub>

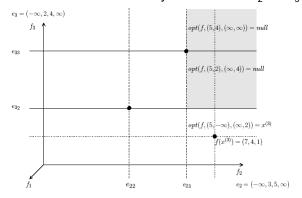

**Example: MOGA and SPEA2** 

© Eckart Zitzler ETH Zürich

## **Dominance-Based Ranking**

#### Types of information:

- dominance rank
- dominance count
- an
- dominance depth

individual

by how many individuals is an individual dominated?

> how many individuals does individual dominate?

at which front is an located?

#### Examples:

- MOGA, NPGA
- NSGA/NSGA-II
- SPEA/SPEA2

dominance rank dominance depth

dominance count + rank

**MOGA** [Fonseca, Fleming 1993] <u></u> 3 •

© Eckart Zitzler ETH Zürich

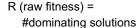

SPEA2 [Zitzler et al. 2002] 2 **4+3+2** 

GECCO 2008 Tutorial on EMO

- S (strength) = #dominated solutions
- R (raw fitness) =
  - $\sum$  strengths of dominators

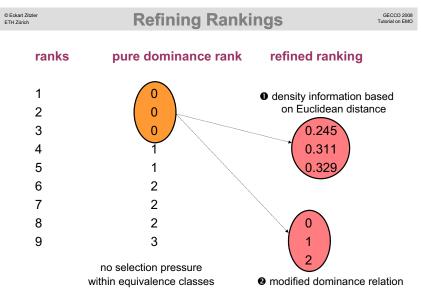

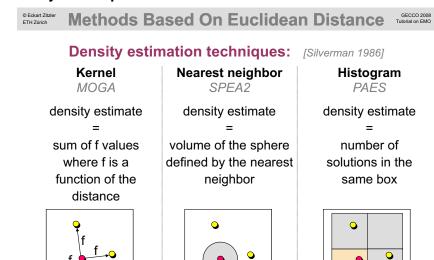

The Problem of Deterioration

© Eckart Zitzler ETH Zürleh Computation Effort Versus Accuracy GECCO 2000 Tutorial on EMC

#### **Two Nearest Neighbor Variants**

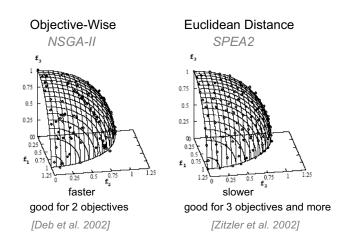

Observation:

© Eckart Zitzler

The use of Euclidean distance can lead to deterioration

Knapsack problem [Laumanns et al. 2002]

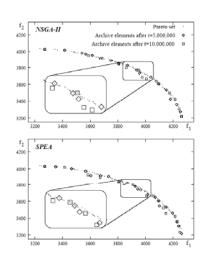

GECCO 2008 Tutorial on EMO © Eckart Zitzler

#### **Refinement of Dominance Relations**

GECCO 2008 Jutorial on EMO

# © Edual Zizzler ETH Zürich Example: IBEA GECCO 2008 Tutorial on EMO

#### **Integration of Goals, Priorities, Constraints:**

[Fonseca, Fleming 1998]

A is preferable over B 
$$\iff (u_p^{\underline{u}}_{p_p} < v_p^{\underline{u}}) \lor \{(u_p^{\underline{u}} = v_p^{\underline{u}}) \land [(v_p^{\underline{u}} \not \leq g_p^{\underline{u}}) \lor (u_{1,\cdots,p-1}g_{1,\cdots,p-1}v_{1,\cdots,p-1})]\}$$

#### Continuous dominance "relations": [Zitzler et al. 2003]

$$I_{\varepsilon+}(A,B) = \min_i f_i(A) - f_i(B)$$

 $I_{\epsilon^{+}}(A,B) \geq 0$  and  $I_{\epsilon^{+}}(B,A) < 0 \Leftrightarrow A$  dominates B

(binary additive epsilon quality indicator)

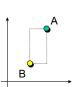

Question: How to continuous dominance "relations" for fitness assignment? [Zitzler, Künzli 2004]

Given: function I (binary quality indicator) with

A dominates B 
$$\Leftrightarrow$$
 I(A, B) < I(B, A)

Idea: measure for "loss in quality" if A is removed

Fitness: 
$$F'({m x}^1) = \sum_{{m x}^2 \in P \setminus \{{m x}^1\}} I(\{{m x}^2\}, \{{m x}^1\})$$

...corresponds to continuous extension of dominance rank

...blurrs influence of dominating and dominated individuals

© Eckart Zitzler ETH Zürich

# **Example: IBEA (Cont'd)**

GECCO 2008 Tutorial on EMO

#### Fitness assignment: O(n<sup>2</sup>)

Fitness: 
$$F(\boldsymbol{x}^1) = \sum \qquad -e^{-I(\{\boldsymbol{x}^2\}, \{\boldsymbol{x}^1\})/\kappa}$$

- $\blacktriangleright$  parameter  $\kappa$  is problem- and indicator-dependent
- ▶ no additional diversity preservation mechanism

#### Mating selection: O(n)

▶ binary tournament selection, fitness values constant

#### Environmental selection: O(n2)

- ▶ iteratively remove individual with lowest fitness
- ▶ update fitness values of remaining individuals after each deletion

#### © Eckart Zitzler ETH Zürich

# **Further Design Aspects**

GECCO 2008 Tutorial on EMO

· Constraint handling:

How to integrate constraints into fitness assignment?

Archiving / environmental selection:

How to keep a good approximation?

• Hybridization:

How to integrate, e.g., local search in a multiobjective EA?

• Preference articulation:

How to focus the search on interesting regions?

Robustness and uncertainty:

How to account for variations in the objective function values?

Data structures:

How to support, e.g., fast dominance checks?

# OECKHAT ZIRIZHT Constraint Handling & Multiple Objectives TUDOTAL OF THE ZIRIZHT CONSTRAINT HANDLING & MULTIPLE OBJECTIVES TUDOTAL OF EMO

|                                      | penalty<br>functions  Add penalty<br>term to<br>fitness | constraints<br>as objectives  Introduce<br>additional<br>objective(s) | modified dominance  extend to infeasible solutions |  |
|--------------------------------------|---------------------------------------------------------|-----------------------------------------------------------------------|----------------------------------------------------|--|
| overall constraint violation         | [Michalewicz 1992]                                      | [Wright,<br>Loosemore 2001]                                           | 01] [Deb 2001]                                     |  |
| constraints<br>treated<br>separately | ?                                                       | [Coello 2000]                                                         | [Fonseca,<br>Fleming 1998]                         |  |

# • Ethart Zitzler Archiving / Environmental Selection GECCO Tutorial on

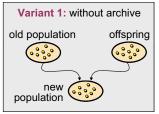

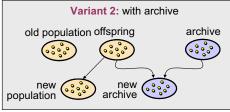

deterministic truncation

archive = only nondominated solutions

Additional selection criteria:

- ▶Density information / other preferences
- Time
- ▶Chance

© Eckart Zitzler ETH Zürzich Outline GECCO 200 Tutorial on EM

- 1. Introduction: Why multiple objectives make a difference
- 2. Basic Principles: Terms one needs to know
- 3. Algorithm Design: Do it yourself
- 4. Performance Assessment: How to compare algorithms
- 5. Applications Domains: Where EMO is useful
- 6. Further Information: What else

Once Upon a Time...

... multiobjective EAs were mainly compared visually:

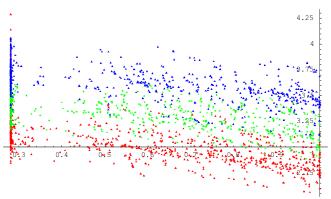

ZDT6 benchmark problem: IBEA, SPEA2, NSGA-II

Performance Assessment: Approaches GECCO 2008 Tutorial on EMO

Two Approaches for Empirical Studies GECCO 2008 Tutorial on EMO

- Theoretically (by analysis): difficult
  - Limit behavior (unlimited run-time resources)
  - Running time analysis
- 2 Empirically (by simulation): standard

randomness, multiple objectives **Problems:** 

Issues: quality measures, statistical testing, visualization,

benchmark problems, parameter settings, ...

#### Attainment function approach:

- · Applies statistical tests directly to the samples of approximation
- Gives detailed information about how and where performance differences occur

#### Quality indicator approach:

- · First, reduces each approximation set to a single value of quality
- Applies statistical tests to the samples of quality values

| A attains                                                                                                    | B attains                                                                                                    |
|----------------------------------------------------------------------------------------------------|----------------------------------------------------------------------------------------------------|
| grand reed surface surface sur | Panel record surface surface s |
|                                                                                                    |                                                                                                    |

| Indicator             | A      | В       |
|-----------------------|--------|---------|
| Hypervolume indicator | 6.3431 | 7.1924  |
| $\epsilon$ -indicator | 1.2090 | 0.12722 |
| $R_2$ indicator       | 0.2434 | 0.1643  |
| $R_3$ indicator       | 0.6454 | 0.3475  |

#### **Empirical Attainment Functions** ETH Zürich

three runs of two multiobjective optimizers

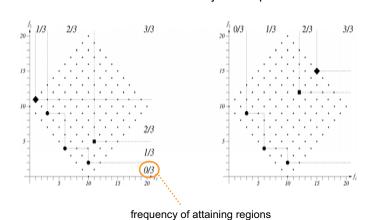

© Eckart Zitzler ETH Zürich **Attainment Plots** 

GECCO 2008 Tutorial on EMO

50% attainment surface for IBEA, SPEA2, NSGA2 (ZDT6)

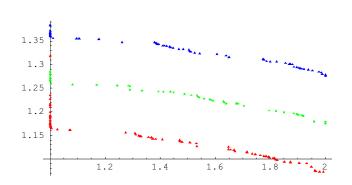

© Eckart Zitzler

## **Attainment Function Analysis**

GECCO 2008 Tutorial on EMO

#### **Statistical Assessment**

GECCO 2008 Tutorial on EMO

- A Kolmogorov-Smirnov test examines the maximum difference between two cumulative distribution functions
- A KS-like test can be used to probe differences between the empirical attainment functions of a pair of optimizers, A and B
- The null hypothesis is that the attainment functions of A and B are identical
- The alternative hypothesis is that the distributions differ somewhere

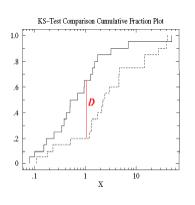

[Fonseca et al. 2001]

#### ZDT6

IBEA – NSGA-II

© Eckart Zitzler

ETH Zürich

- significant difference (p=0)
- IBEA SPEA2
  - significant difference (p=0)
- SPEA2 NSGA-II
  - significant difference (p=0)

#### Knapsack

- IBEA NSGA-II
  - · no significant difference
- IBEA SPEA2
  - no significant difference
- SPEA2 NSGA-II
  - no significant difference

© Eckart Zitzler ETH Zürich

#### **Quality Indicator Approach**

GECCO 2008 Tutorial on EMO

Goal: compare two Pareto set approximations A and B

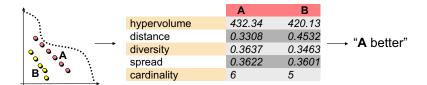

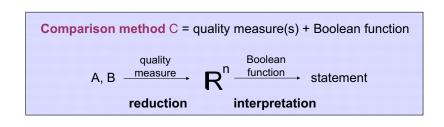

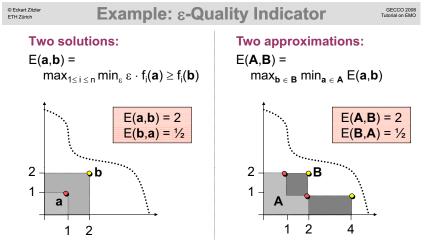

**Unary quality indicator:** I(A) = E(A,R) where R is a reference set [Zitzler et al. 2003]

Power of Unary Quality Indicators

GECCO 2008 Tutorial on EMO

Important: compliance with dominance relations [Zitzler et al. 2003]

| indicator        | name / reference                                    | Boolean function                         | compatibility | completeness |
|------------------|-----------------------------------------------------|------------------------------------------|---------------|--------------|
| $I_{HC}$         | enclosing hypercube indicator / Section III-B.1     | $I_2^{HC}(A) < I_1^{HC}(B)$              | • >>          | -            |
| $I_O$            | objective vector indicator / Section III-B.1        | $I_i^O(A) < I_i^O(B)$                    | • >>          | -            |
| $I_H$            | hypervolume indicator / [7]                         | $I_H(A) > I_H(B)$                        | •\p           | • ▷          |
| $I_W$            | average best weight combination / [19]              | $I_W(A) < I_W(B)$                        | • Þ           | >>           |
| $I_D$            | distance from reference set / [20]                  | $I_D(A) < I_D(B)$                        | • ⋫           | • >>         |
| $I_{\epsilon 1}$ | unary ε-indicator / Section III-B.2                 | $I_{\epsilon 1}(A) < I_{\epsilon 1}(B)$  |               | · >>         |
| $I_{PF}$         | fraction of Pareto-optimal front covered / [22]     | $I_{PF}(A) > I_{PF}(B)$                  | Ø             | -            |
| $I_P$            | number of Pareto points contained / Section III-B.2 | $I_P(A) > I_P(B)$                        | ⋫             | • -          |
| $I_{ER}$         | error ratio / [13]                                  | $I_{ER}(A) > 0$                          | •*            | -            |
| $I_{CD}$         | chi-square-like deviation indicator / [14]          | $I_{CD}(A) < I_{CD}(B)$                  | -             | • -          |
| $I_S$            | spacing / [23]                                      | $I_S(A) < I_S(B)$                        | -             | -            |
| $I_{ONVG}$       | overall nondominated vector generation / [13]       | $I_{ONVG}(A) \triangleright I_{ONVG}(B)$ | -             | -            |
| $I_{GD}$         | generational distance / [13]                        | $I_{GD}(A) < I_{GD}(B)$                  | • -           | • -          |
| $I_{ME}$         | maximum Pareto front error / [13]                   | $I_{ME}(A) < I_{ME}(B)$                  | -             | -            |
| $I_{MS}$         | maximum spread / [21]                               | $I_{MS}(A) > I_{MS}(B)$                  | -             | -            |
| $I_{MD}$         | minimum distance between two solutions / [24]       | $I_{MD}(A) > I_{MD}(B)$                  | - •           | -            |
| $I_{CE}$         | coverage error / [24]                               | $I_{CE}(A) < I_{CE}(B)$                  | -             | -            |
| $I_{DU}$         | deviation from uniform distribution / [25]          | $I_{DU}(A) < I_{DU}(B)$                  | -             | -            |
| $I_{OS}$         | Pareto spread / [26]                                | $I_{OS}(A) > I_{OS}(B)$                  | - •           | -            |
| $I_A$            | accuracy / [26]                                     | $I_A(A) > I_A(B)$ •                      | -             | -            |
| $I_{NDC}$        | number of distinct choices / [26]                   | $I_{NDC}(A) > I_{NDC}(B)$                | -             | -            |
| $I_{CL}$         | cluster / [26]                                      | $I_{CL}(A) < I_{CL}(B)$                  | - •           | -            |
| strict           | ly better not weak                                  | dy better not be                         | tter we       | eakly better |

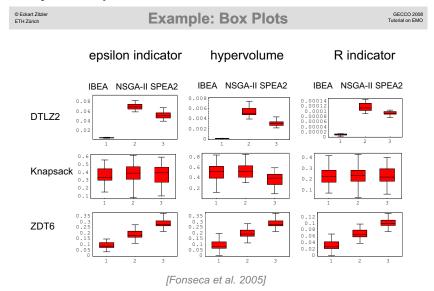

©Eckarl Zitzler ETH Zurich Example: Box Plots GECCO 2008 Tutorial on EMO

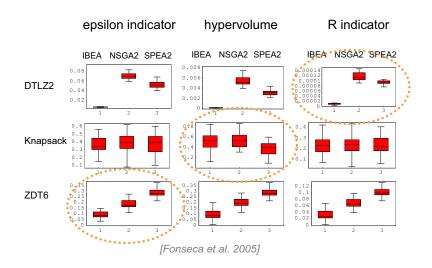

Peckart Zitzler Statistical Assessment (Kruskal Test) Tutori

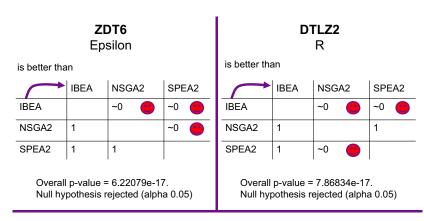

Knapsack/Hypervolume: H0 = No significance of any differences

© Eckart Zitzler GECCO 2008 **Performance Assessment Tools**  Reference set calculation Population Plots Attainment bound Surface Plots function calculation Comparison normalize Indicators eaf Statistical indicators (eps, hyp, r) testing eaf-test Box Plots procedures statistics Comparison

http://www.tik.ee.ethz.ch/pisa

© Eckarl Zitzler GECCO 2008
ETH Zürich Outline GECCO 2008
Tutorial on EMO

- 1. Introduction: Why multiple objectives make a difference
- 2. Basic Principles: Terms one needs to know
- Algorithm Design: Do it yourself
- 4. Performance Assessment: How to compare algorithms
- Applications Domains: Where EMO is useful
- 6. Further Information: What else

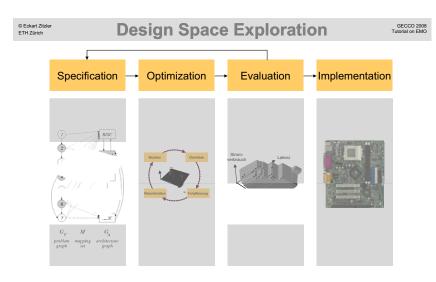

**Examples:** computer design, biological experiment design, etc.

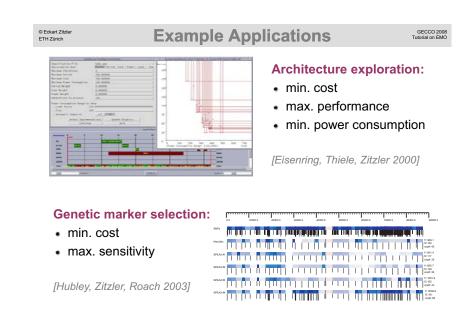

©Eckart Zitzler ETH Zürich Application: Genetic Programming GECCO 2008 Tultorial on EMO

**Problem:** Trees grow rapidly

- ▶ Premature convergence
- Overfitting of training data

#### Common approaches:

- Constraint (tree size limitation)
- Penalty term (parsimony pressure)
- Objective ranking (size post-optimization)
- Structure-based (ADF, etc.)

#### Multiobjective approach:

Optimize both error and size

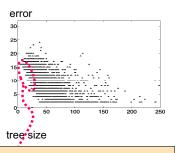

Keep and optimize small trees (potential building blocks)

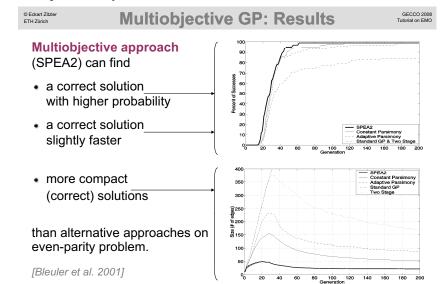

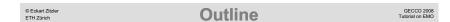

- 1. Introduction: Why multiple objectives make a difference
- 2. Basic Principles: Terms you need to know
- 3. Algorithm Design: Do it yourself
- 4. Performance Assessment: Once upon a time
- 5. Applications Domains: Where EMO is useful
- 6. Further Information: What else

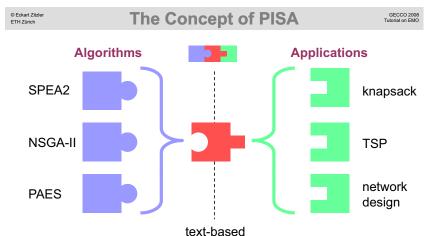

Platform and programming language independent Interface for Search Algorithms [Bleuler et al.: 2003]

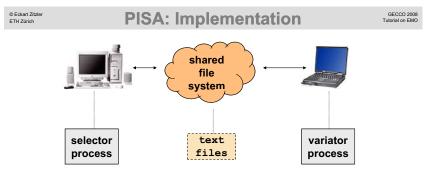

#### application independent:

- mating / environmental selection
- individuals are described by IDs and objective vectors

#### handshake protocol:

- state / action
- · individual IDs
- objective vectors
- parameters

#### application dependent:

- variation operators
- stores and manages individuals

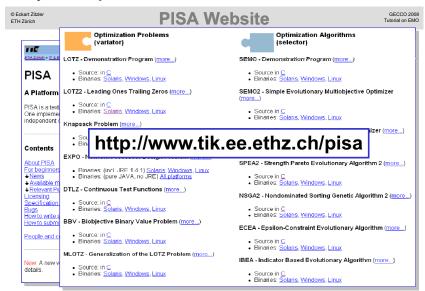

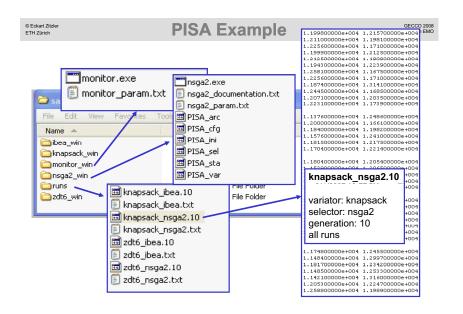

© Eckart Zitzler ETH Zürich The EMO Community

GECCO 2008 Tutorial on EMO

#### Links:

 EMO mailing list: http://w3.ualg.pt/lists/emo-list/

 EMO bibliography: http://www.lania.mx/~ccoello/EMOO/

#### **Events:**

 Conference on Evolutionary Multi-Criterion Optimization (EMO 2009 to be held in Nantes, France)

#### Books:

- Multi-Objective Optimization using Evolutionary Algorithms
   Kalyanmoy Deb, Wiley, 2001
- Evolutionary Algorithms for Solving Multi Evolutionary Algorithms for Solving Multi-Objective Problems Objective Problems, Carlos A. Coello Coello, David A. Van Veldhuizen & Gary B. Lamont, Kluwer, 2002

GECCO 2008 Tutorial on EMO © Eckart Zitzler References ETH Zürich

- Bleuler, S., Brack, M., Thiele, L., Zitzler, E. (2001). Multiobjective Genetic Programming: Reducing Bloat Using SPEA2. CEC-2001, pp. 536 543.
- Bleuler, S., Laumanns, M., Thiele, L., Zitzler, E.: PISA A Platform and Programming Language Independent Interface for Search Algorithms. EMO 2003, pp. 494 508.
- Coello, C. (2000). Treating Constraints as Objectives for Single-Objective Evolutionary Optimization, Engineering Optimization, 2(3):275-308.
- Deb, K. (2001). Multi -Objective Optimization using Evolutionary Algorithms.Wiley.
  Deb, K., Pratap, A., Agarwal, S., Meyarivan, T. (2002). A fast and elitist multiobjective genetic algorithm: NSGA-II. IEEE Transactions on Evolutionary Computation, Volume 6, Issue 2, pp. 182 197.
  Eisenring, M., Thiele, L., Zitzler, E. (2000). Handling Conflicting Criteria in Embedded System Design. IEEE Design & Test of Computers, Vol. 17, No. 2, pp. 51-59.

- Computers, vol. 17, No. 2, pp. 51-99.
  Fonseac, C. M., Fleming, P. J. (1993). Genetic algorithms for multiobjective optimization: Formulation, discussion and generalization. In S. Forrest (Ed.), ICGA Proceedings, pp. 416-423.
  Fonseac, C. M., Fleming, P. J. (1998). Multiobjective optimization and multiple constraint handling with evolutionary algorithms—part i: A unified formulation. IEEE Transactions on Systems, Man, and Cybernetics 28(1), pp. 26-37.
  Fonseac, C., Knowles, J., Thiele, L., Zitzler, E. (2005). A Tutorial on the Performance Assessment of Stochastic Multiobjective Optimizers. EMO 2005.

- Grunert da Fonseca, V., Fonseca, C., Hall, A. (2001). Inferential Performance Assessment of Stochastic Optimisers and the Attainment Function. EMO 2001, pp. 213-225.
  Hubley, R., Zitzler, E., Roach, J. (2003). Evolutionary algorithms for the selection of single nucleotide polymorphisms. BMC Bioinformatics, Vol. 4, No. 30.

- Bioinformatics, Voi. 4, No. 30.
  Laumanns, M., Thiele, L., Deb, K., Zitzler, E. (2002). Combining Convergence and Diversity in Evolutionary Multi-objective Optimization. Evolutionary Computation, Vol. 10, No. 3, pp. 263—282.
  Laumanns, M., Thiele, L., Zitzler, E. (2006). An Efficient Metaheuristic Based on the Epsilon-Constraint Method. European Journal of Operational Research, Volume 169, Issue 3, pp 932-942.
- Супственный подветит, училите тиз, тээсе 3 , ју ээд-э-ус. Hichalewicz, Z. (1992), Genetic Algorithms Nata Structures = Evolution Programs. Springer. Schaffer, J. D. (1985), Multiple objective optimization with vector evaluated genetic algorithms. In J. J. Grefenstette (Ed.), ICGA Proceedings, pp. 93–100.
- Silverman, B. W. (1986). Density estimation for statistics and data analysis, Chapman and Hall, London. Wright, J., Loosemore, H. (2001). An Infeasibility Objective for Use in Constrained Pareto Optimization. EMO 2001, pp. 256-268.
- Zitzler, E., Künzli, S. (2004). Indicator-Based Selection in Multiobjective Search. PPSN VIII, pp. 832-842.

- Zitzler, E., Laumanns, M., Thiele, L. (2002). SPEA2: Improving the Strength Pareto Evolutionary Algorithm. For Multiobjective Optimization. Evolutionary Methods for Design, Optimisation, and Control, CIMNE, Barcelona, Spain, pages 95-100. Zitzler, E., Thiele, L., Laumanns, M., Fonseca, C., Grunert da Fonseca, V.: Performance Assessment of Multiobjective Optimizers: An Analysis and Review. IEEE Transactions on Evolutionary Computation, Vol. 7, No. 2, pages 117-132.